## Überfüllungen verwenden

## Was sind Überfüllungen?

Wenn Sie Ihr Dokument auf einem Farbtintenstrahldrucker ausgeben, bringt dieser die gesamte Farbe in einem einzigen Durchgang zu Papier. Im Mehrfarb-Offset-Druck hingegen durchläuft der Bogen den Druckzylinder der Maschine mehrmals – einmal für jede Farbe. Aus technischen Gründen kann es dabei zu leichten Ungenauigkeiten kommen, weil die Bögen mit enormer Geschwindigkeit durch die Druckmaschine laufen und dabei einem ungeheuren Druck ausgesetzt sind. Aus diesem Grund können sich die Bögen in den einzelnen Durchläufen leicht verschieben. Es genügt schon eine minimale Verschiebung, damit das Papierweiß an den Farbkanten sichtbar wird.

Solche Blitzer können deshalb entstehen, weil Druckfarben nicht vollständig deckend sind. Selbst wenn zwei Druckfarben mit hundertprozentiger Intensität übereinandergelegt werden, verändert sich der Ton der obenaufliegenden Farbe, weil die untere Farbe hineingemischt wird. Aus diesem Grund wird bei übereinanderliegenden Objekten die Form des obenaufliegenden Objekts standardmäßig aus dem unteren ausgespart.

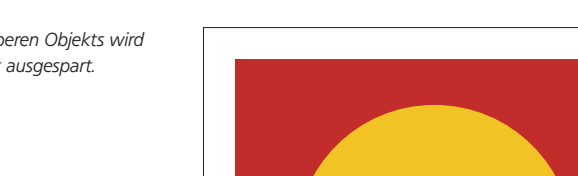

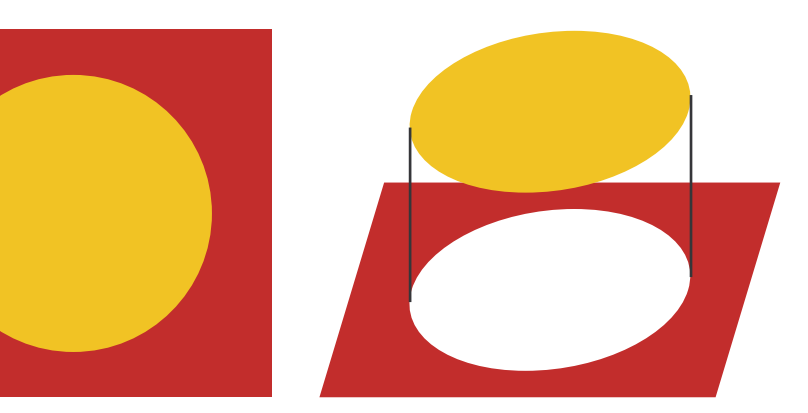

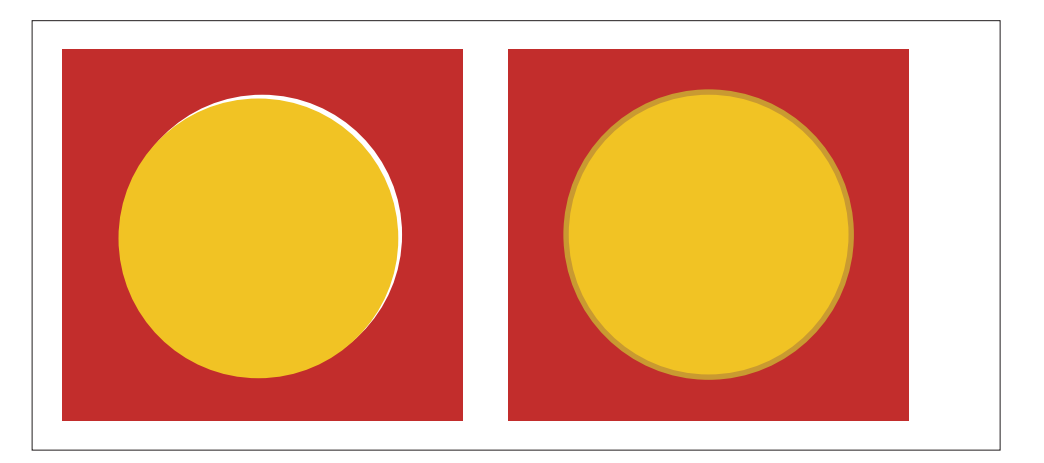

Überfüllung

Drucktechnische Ungenauigkeiten

## Blitzer

## **Hinweis**

Nur 100-%-Prozess-Schwarz wird standardmäßig nicht ausgespart, sondern überdruckt.

Abb. 1 Die Form des oberen Objekts wird aus dem unteren Objekt ausgespart.

Abb. 2 Bei Passungenauigkeiten entstehen schnell Blitzer an den Kanten des oberen Objekts (links). Durch eine Überfüllung (rechts) lässt sich das Problem vermeiden.